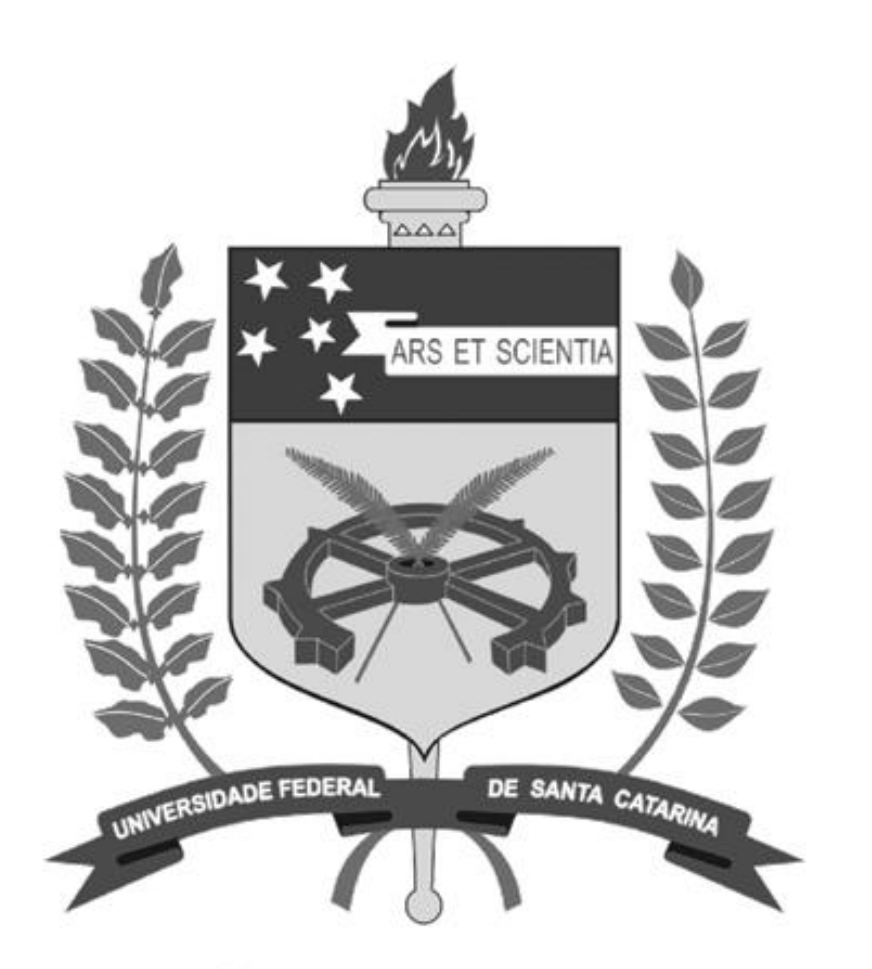

# **UNIVERSIDADE FEDERAL DE SANTA CATARINA**

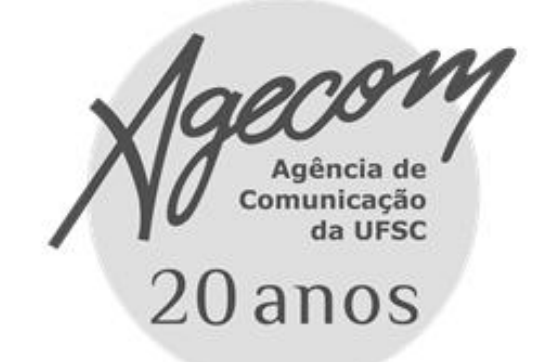

**UFSC NA MÍDIA - CLIPPING 13 de setembro de 2012**

#### **Notícias do Dia - Serviço**

"Cinema 2"

Biblioteca Universitária da UFSC / Exibição de filmes em setembro / *O Homem Que Sabia Demais* / Alfred Hitchcock

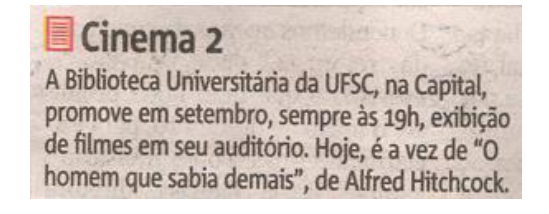

#### **Notícias do Dia - Cidade**

"Energia nuclear" Documentário *Alerta Nuclear* / BBC / Acidente radioativo / Césio-137 / Goiânia / Faculdade de Arquitetura da UFSC

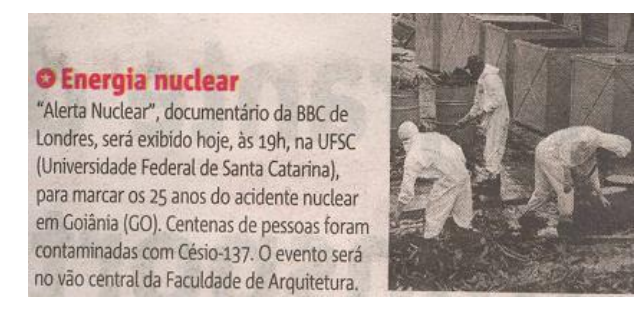

#### **Notícias do Dia – Carlos Damião**

"Jogando e... aprendendo" Grupo *Mentes Brilhantes Brinquedos Inteligentes* / UFSC / Jogo educacional destinado a escolas brasileiras / Software livre

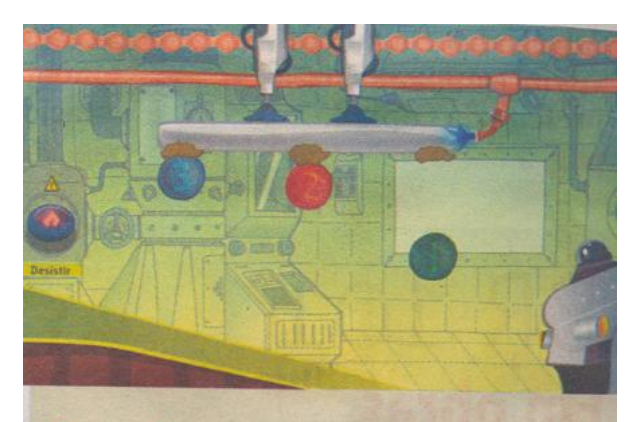

#### Jogando e...

Equipe de Florianópolis, com base na Universidade Federal de Santa Catarina, desenvolveu um jogo educacional, todo em software livre, destinado a escolas brasileiras. O trabalho do grupo Mentes Brilhantes Bringuedos Inteligentes foi destaque na última edição do Jornal Universitário, com a matéria "Humanos contra o lixo espacial".

#### ... aprendendo

A missão do jogo educacional criado pelo Mentes Brilhantes é "coletar o lixo que ameaça uma estação espacial. Numa das fases (foto), o jogador deve entender como funciona a transmissão de calor em diversos metais". Para jogar é preciso conhecer ciências -física, biologia, química. E esse é o segredo lúdico: a diversão aliada ao aprendizado.

#### **Diário Catarinense - Serviço**

"Ambiente"

Vara Federal Ambiental de Florianópolis / Palestra Dimensões Humanas no Bioma Mata Atlântica / Palestrante Natalia Hanazaki, da UFSC / Auditório da Justiça Federal

> · Ambiente - A Vara Federal Ambiental de Florianópolis oferece hoje a 23<sup>ª</sup> Palestra Educacional sobre Meio Ambiente, com o tema Dimensões Humanas no Bioma Mata Atlântica. A palestrante será Natalia Hanazaki, da UFSC. A palestra começa às 18h, no Auditório da Justica Federal, na Avenida Beira-Mar Norte. A entrada é gratuita. Informações: (48) 3251-2629.

#### **Diário Catarinense - Visor**

UFSC / Verba para compra de equipamentos / Projetos de 32 programas de pós-graduação

 $\blacktriangleright$  A UFSC foi contemplada com R\$2,7 milhões para a compra de equipamentos, beneficiando projetos desenvolvidos em 32 programas de pósgraduação de oito centros de ensino. Em valores absolutos, foi a segunda a receber mais recursos no Sul.

#### **Diário Catarinense - Visor**

"Acidente radioativo completa 25 anos"

Acidente radioativo / Césio-137 / Goiânia / Centro de Arquitetura da UFSC / Documentário sobre o uso de energia nuclear

### **ACIDENTE RADIOATIVO COMPLETA 25 ANOS**

Hoje faz 25 anos do maior acidente radioativo do mundo fora das usinas nucleares, o do Césio-137, ocorrido em Goiânia (GO), em 1987, que contaminou mais de 129 pessoas e matou quatro, na época. Para marcar a data, será exibido hoje, no Centro de Arquitetura da UFSC, às 19h, um documentário sobre o uso de energia nuclear.

#### **Diário Catarinense Trânsito 24h**

"Debate na UFSC"

Centro Acadêmico de Direito da UFSC / Debate entre candidatos à prefeitura de Florianópolis / Centro de Cultura e Eventos /Transporte coletivo / Ciclovias / Duplicação da Rua Deputado Antônio Edu Vieira

### **Debate na UFSC**

Hoje, os alunos do Centro Acadêmico de Direito, da UFSC promovem um debate entre os candidatos à prefeitura de Florianópolis, às 20h, no Centro de Cultura e Eventos. Entre os assuntos abordados deve entrar em pauta o transporte coletivo, construção de ciclovias e a duplicação da principal via do bairro Pantanal, que envolve a cessão de terreno da universidade, entre outras questões de infraestrutura e mobilidade urbana. As perguntas do público entram no terceiro bloco. Para participar, você pode enviar seus questionamentos aos candidatos pelo site www.caxif.ufsc.br.

#### **Diário Catarinense Trânsito 24h**

"Revitalização da rua geral do Pantanal" Revitalização do asfalto da Rua Deputado Antônio Edu Vieira / Pantanal / Acesso à UFSC

### Revitalização da rua geral do Pantanal

Nessa semana começa a revitalização do asfalto da Rua Deputado Antônio Edu Vieira, no Bairro Pantanal, na Capital. Pela rua – um acesso importante à UFSC e um dos "gargalos" no trânsito na região – passam, diariamente, cerca de 37 mil veículos. Por isso, as obras serão das 21h30min às 5h. A previsão de conclusão é de 30 a 40 dias.

#### **Diário Catarinense Contracapa**

"+ Ufsctock 2012"

Ufsctock 2012 / Música independente / Espetáculos cênicos e audiovisuais

### + UFSCTOCK 2012

O maior festival independente do Estado não é feito só de música. O Ufsctock 2012 contará com uma programação de espetáculos cênicos e audiovisuais. Ela é composta por 29 producões artísticas vindas de todos os cantos do país, selecionadas por uma curadoria de responsa formada por artistas e agentes culturais catarinenses. Foram mais de 200 trabalhos inscritos entre as áreas de música, artes do corpo, visual e audiovisual. O lance é ficar ligado na programação, vem coisa fina por aí.

#### **Diário Catarinense Moacir Pereira**

"Saúde: Problema em toda SC"

Saúde / Campanha à prefeitura de Chapecó / José Cláudio Caramori / Obras / Pedro Uczai / Instalação de um curso de Medicina / Universidade Federal da Fronteira Sul – UFFS

### Saúde: problema em toda SC

Tema também

está no centro

do debate em

Chapecó, onde

**PSD e PT se** 

enfrentam.

olocada como maior problema nas pesquisas realizadas em Santa «Catarina, a saúde está no centro do debate também em Chapecó. Com duas vertentes diferentes: de um lado, a entrega de obras e serviços pelo prefeito, em parcerias. De outro, a intensificação do movimento pela instalação de um curso de Medicina na Universidade Federal da Fronteira Sul (UFFS).

Apenas dois candidatos disputam o comando de Chapecó. O prefeito José<br>Cláudio Caramori, do PSD, liderando uma anpla colinação com 16 partidos a maior

do Estado; e o deputado federal Pedro Uczai, do PT, à frente de uma aliança com nove partidos. A desproporção repetese no tempo de televisão e no número

de candidatos à Câmara. Caramori, com 120 nomes, tem o dobro de Uczai.

Por enquanto, a campanha tem mantido um bom nível. Caramori falando da melhoria da qualidade de vida da população e na continuidade da gestão que comecou com João Rodrigues

(PSD) -, que deixou a prefeitura em 2010 para se eleger deputado federal. O deputado Uczai, por outro lado, defende gestão eficiente, políticas sociais e uma

nova matriz econômica. O ministro do Desenvolvimento Agrário, Pepe Vargas (PT), cancelou visita que faria hoje para apoiá-lo. Designou o secretário executivo Laudemir Müller. No sábado, lá estará o senador Cristovam Buarque (PDT-DF), e no domingo, o ministro da

Saúde, Alexandre Padilha (PT). No debate sobre a saúde, Caramori fala da entrega de postos, da construção da UPA 24 horas, das novas clínicas, do Hospital da Criança e da ampliação do Hospital Regional. Uczai faz o contraponto, com o movimento pelo curso de Medicina.

Principal polo do Oeste, Chapecó tem um gargalo identificável na saúde. Recebe recursos de Brasília para atender uma população de 183 mil pessoas, mas tem 308 mil pacientes cadastrados. Gente que chega do noroeste gaúcho, da região e até do Paraná. Uma conta que não fecha.

Notícias veiculadas em meios impressos, convertidas para o formato digital, com informações e opiniões de responsabilidade dos veículos.

## **CLIPPING DIGITAL**

#### **10/09/2012**

Alunos do curso a distância de Letras – [Libras colaram grau na última quinta-feira](http://www.goiania.ifgoias.edu.br/index.php/component/content/article/1-latest-news/1274-formatura)

#### **12/09/2012**

[Entrada para espetáculo do Bolshoi na inauguração do CIC é gratuita](http://g1.globo.com/sc/santa-catarina/noticia/2012/09/entrada-para-espetaculo-do-bolshoi-na-inauguracao-do-cic-e-gratuita.html)

#### **12/09/2012**

[Projeto Um Computador por Aluno revoluciona a sala de aula](http://www.adjorisc.com.br/educac-o/projeto-um-computador-por-aluno-revoluciona-a-sala-de-aula-1.1154512)

[UFSC será palco das ações pelo Dia Mundial Sem Carro, no dia22 de setembro, entre as 10](file:///C:\Users\Fot03\AppData\Local\Temp\Clipping%20de%20%2013de%20setembro.docx%23)  [e 18 horas](file:///C:\Users\Fot03\AppData\Local\Temp\Clipping%20de%20%2013de%20setembro.docx%23)

[Candidatos à Prefeitura fazem debate hoje no Centro de Cultura e Eventos da UFSC](file:///C:\Users\Fot03\AppData\Local\Temp\Clipping%20de%20%2013de%20setembro.docx%23)

[Greve nas universidades federais](file:///C:\Users\Fot03\AppData\Local\Temp\Clipping%20de%20%2013de%20setembro.docx%23) empurra ano letivo para 2013

[Lançamento do edital do Vestibular 2013 da UFSC ocorrerá na próxima](file:///C:\Users\Fot03\AppData\Local\Temp\Clipping%20de%20%2013de%20setembro.docx%23) segunda-feira